# **cTAKES 4.0 - Coreference**

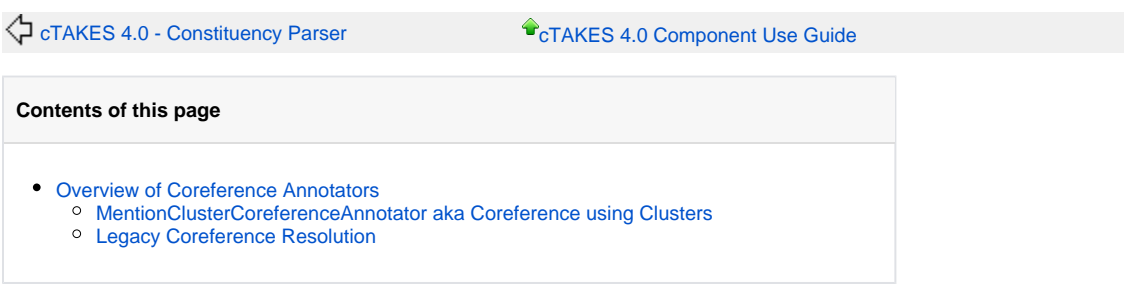

# <span id="page-0-0"></span>Overview of Coreference Annotators

There are two coreference annotators to choose from within cTAKES.

#### If you aren't sure which one to choose, use

CoreferenceAnnotatorFactory.getDefaultCoreferencePipeline()

#### **cTAKES 4.0 Links**

[Apache cTAKES download site](http://ctakes.apache.org)

#### Documentation:

- [cTAKES 4.0](https://cwiki.apache.org/confluence/display/CTAKES/cTAKES+4.0)
- [cTAKES 4.0.0.1](https://cwiki.apache.org/confluence/display/CTAKES/cTAKES+4.0.0.1)
- [cTAKES 4.0 User Install Guide](https://cwiki.apache.org/confluence/display/CTAKES/cTAKES+4.0+User+Install+Guide)
- [cTAKES 4.0 Developer Install Guide](https://cwiki.apache.org/confluence/display/CTAKES/cTAKES+4.0+Developer+Install+Guide)
- [cTAKES 4.0 Component Use Guide](https://cwiki.apache.org/confluence/display/CTAKES/cTAKES+4.0+Component+Use+Guide)
- [cTAKES 4.0 Dictionaries and Models](https://cwiki.apache.org/confluence/display/CTAKES/cTAKES+4.0+Dictionaries+and+Models)
- [Documentation Conventions](https://cwiki.apache.org/confluence/display/CTAKES/Documentation+Conventions)

## <span id="page-0-1"></span>**MentionClusterCoreferenceAnnotator aka Coreference using Clusters**

MentionClusterCoreferenceAnnotator is new for 4.0. It uses the org/apache/ctakes/coreference/models/mention-cluster/model.jar model in the coreferenceres project.

See CoreferenceAnnotatorFactory.getMentionClusterResolverDescription()

MentionClusterCoreferenceAnnotator has a convenience method for adding it to UimaFit pipelines. The method takes a model path argument.

Refer to <http://www.sciencedirect.com/science/article/pii/S1532046417300850>

## <span id="page-0-2"></span>**Legacy Coreference Resolution**

There are four annotators that together create coreference annotations.

- MipacqMarkableCreator
- MipacqMarkableExpander
- MipacqMarkablePairGenerator
- MipacqSvmChainCreator

See CoreferenceAnnotatorFactory.getLegacyCoreferencePipeline()

Refer to <https://www.ncbi.nlm.nih.gov/pmc/articles/PMC3384116/>for discussion of the legacy annotators

 $cTAKES 4.0 - GUI \bigoplus$  $cTAKES 4.0 - GUI \bigoplus$